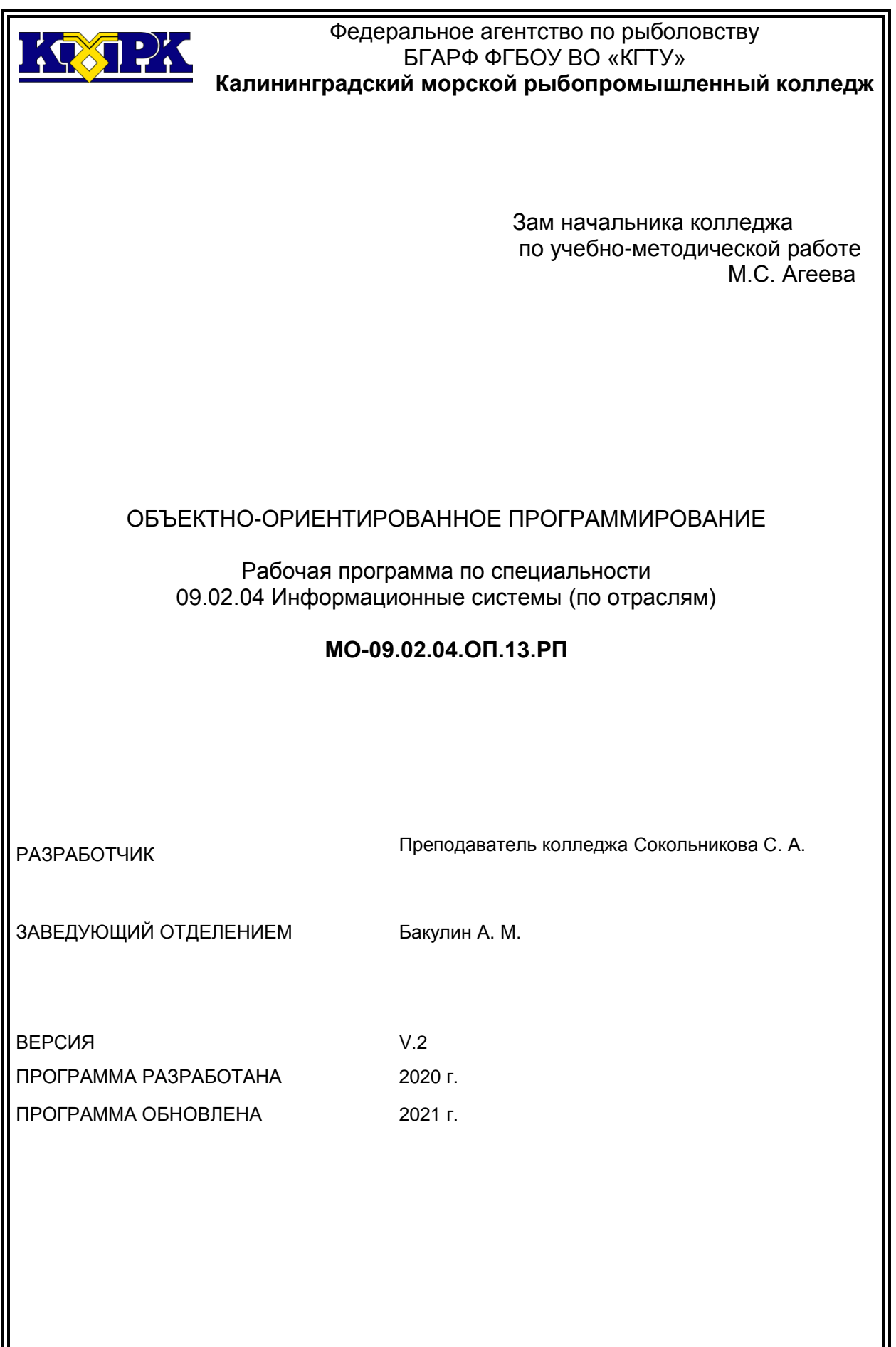

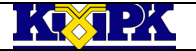

Файл: МО – 09.02.04.ОП.13.РП ОБЪЕКТНО-ОРИЕНТИРОВАННОЕ ПРОГРАММИРОВАНИЕ С.2/18

# **Содержание**

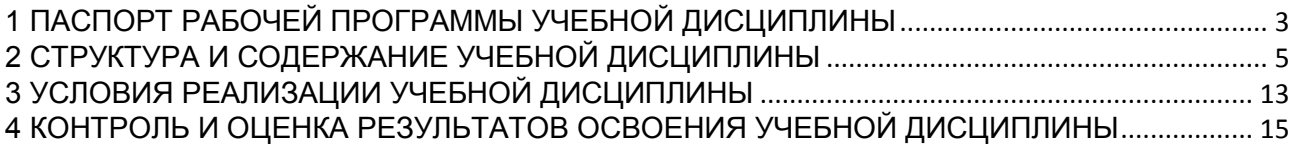

<span id="page-2-0"></span>Файл: МО – 09.02.04.ОП.13.РП ОБЪЕКТНО-ОРИЕНТИРОВАННОЕ ПРОГРАММИРОВАНИЕ С.3/18

1.1 Область применения

Рабочая программа учебной дисциплины является вариативной частью программы подготовки специалистов среднего звена в соответствии с ФГОС по специальности СПО 09.02.04 Информационные системы (по отраслям).

1.2. Место учебной дисциплины в структуре программы подготовки специалистов среднего звена

Дисциплина входит в цикл ОП «Общепрофессиональные дисциплины».

1.3. Цели и задачи учебной дисциплины – требования к результатам освоения учебной дисциплины:

В результате освоения учебной дисциплины обучающийся должен **уметь:**

У-1 разрабатывать, транслировать, компоновать, производить отладку программ на Delphi; использовать простые и сложные типы данных;

У-2 использовать различные алгоритмы для работы с информацией;

У-3 определять средства прикладных систем, обеспечивающие повышение эффективности применения данных систем;

У-4 применять прикладное обеспечение на различных уровнях.

В результате освоения учебной дисциплины обучающийся должен **знать:**

З-1 типы данных;

З-2 объектно-ориентированную модель Delphi;

З-3 основные принципы визуального, объектно-ориентированного программирования;

З-4 назначение классов и объектов, их свойства и методы;

З-5 инкапсуляцию, наследование, переопределение и полиморфизм, используемый в объектно-ориентированных языках;

З-6 основные виды прикладного программного обеспечения;

З-7 средства повышения эффективности применения прикладного программного обеспечения;

З-8 уровни применения прикладного программного обеспечения, определённые международными стандартами.

В результате изучения дисциплины у обучающегося формируются элементы следующих общих компетенций:

Файл: МО – 09.02.04.ОП.13.РП ОБЪЕКТНО-ОРИЕНТИРОВАННОЕ ПРОГРАММИРОВАНИЕ С.4/18

OK 1. Понимать сущность и социальную значимость своей будущей профессии, проявлять к ней устойчивый интерес.

ОК 2. Организовывать собственную деятельность, выбирать типовые методы и способы выполнения профессиональных задач, оценивать их эффективность и качество.

ОК 3. Принимать решения в стандартных и нестандартных ситуациях и нести за них ответственность.

ОК 4. Осуществлять поиск и использование информации, необходимой для эффективного выполнения профессиональных задач, профессионального и личностного развития.

ОК 5. Использовать информационно-коммуникационные технологии в профессиональной деятельности.

ОК 6. Работать в коллективе и команде, эффективно общаться с коллегами, руководством, потребителями.

ОК 7. Брать на себя ответственность за работу членов команды (подчиненных), результат выполнения заданий.

ОК 8. Самостоятельно определять задачи профессионального и личностного развития, заниматься самообразованием, осознанно планировать повышение квалификации.

ОК 9. Ориентироваться в условиях частой смены технологий в профессиональной деятельности.

В результате изучения дисциплины у обучающегося формируются элементы следующих профессиональных компетенций:

ПК 1.2. Взаимодействовать со специалистами смежного профиля при разработке методов, средств и технологий применения объектов профессиональной деятельности.

ПК 1.3 Производить модификацию отдельных модулей информационной системы в соответствии с рабочим заданием, документировать произведенные изменения.

ПК 1.4 Участвовать в экспериментальном тестировании информационной системы на этапе опытной эксплуатации, фиксировать выявленные ошибки кодирования в разрабатываемых модулях информационной системы.

ПК 2.2 Программировать в соответствии с требованиями технического задания.

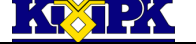

Файл: МО – 09.02.04.ОП.13.РП ОБЪЕКТНО-ОРИЕНТИРОВАННОЕ ПРОГРАММИРОВАНИЕ С.5/18

# ПК 2.3 Применять методики тестирования разрабатываемых приложений.

# <span id="page-4-0"></span>2 СТРУКТУРА И СОДЕРЖАНИЕ УЧЕБНОЙ ДИСЦИПЛИНЫ

## 2.1. Объем учебной дисциплины и виды учебной работы

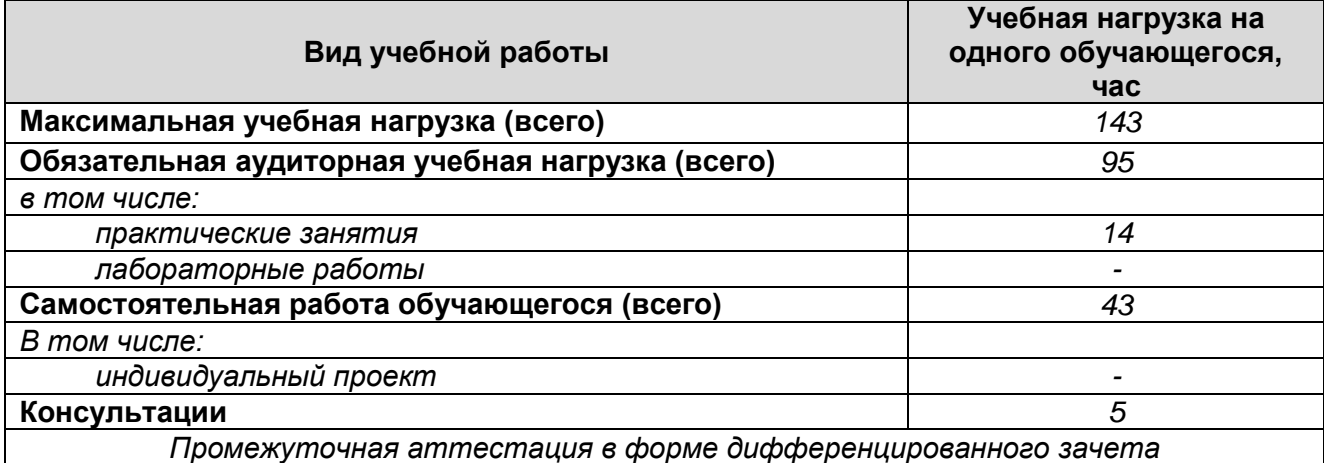

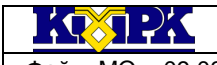

Файл: МО – 09.02.04.ОП.13.РП ОБЪЕКТНО-ОРИЕНТИРОВАННОЕ ПРОГРАММИРОВАНИЕ С.6/18

## 2.2. Тематический план и содержание учебной дисциплины

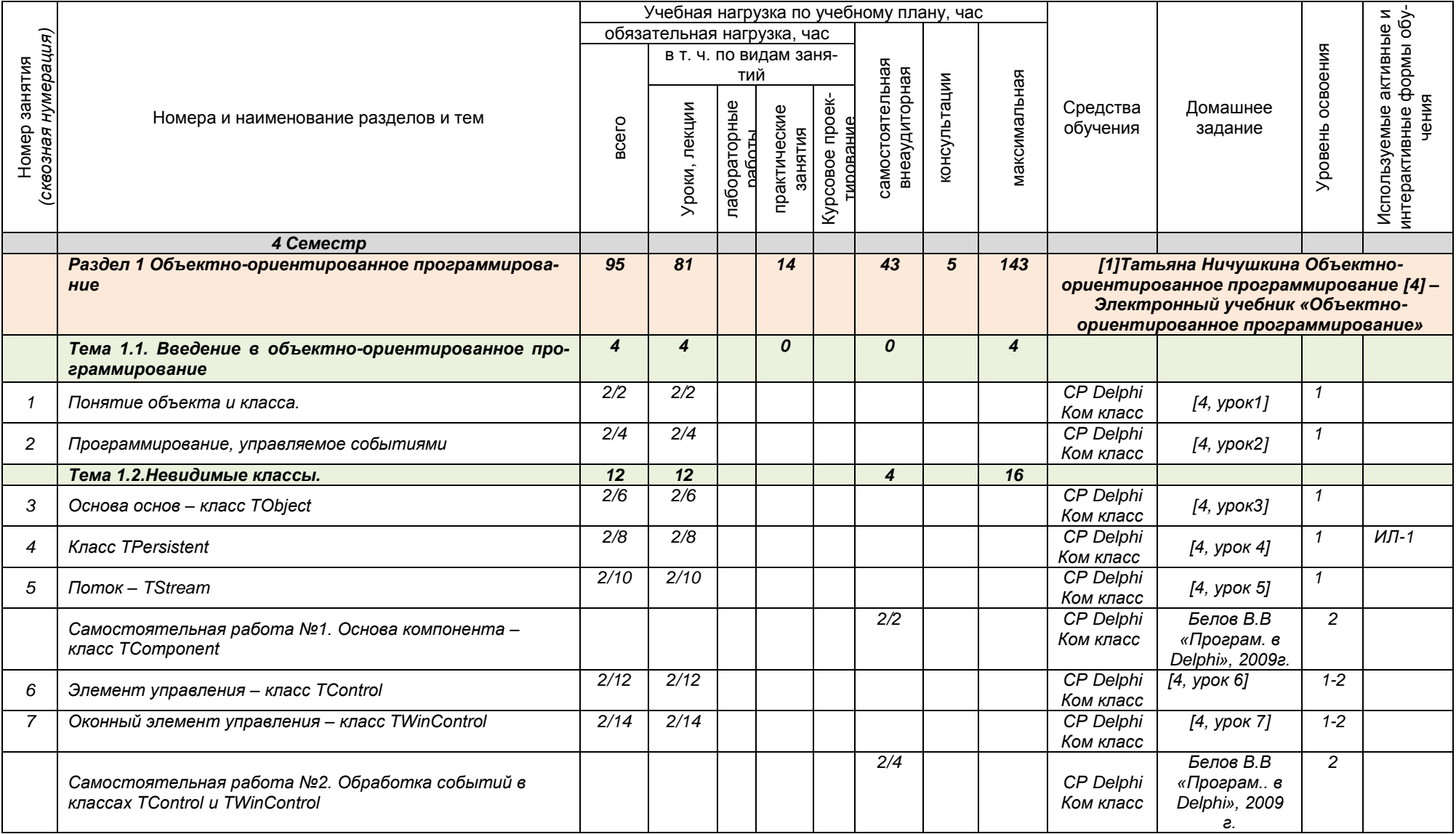

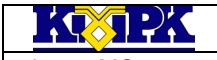

 $\phi$ айл: МО – 09.02.04.ОП.13.РП | ОБЪЕКТНО-ОРИЕНТИРОВАННОЕ ПРОГРАММИРОВАНИЕ | С.7/18

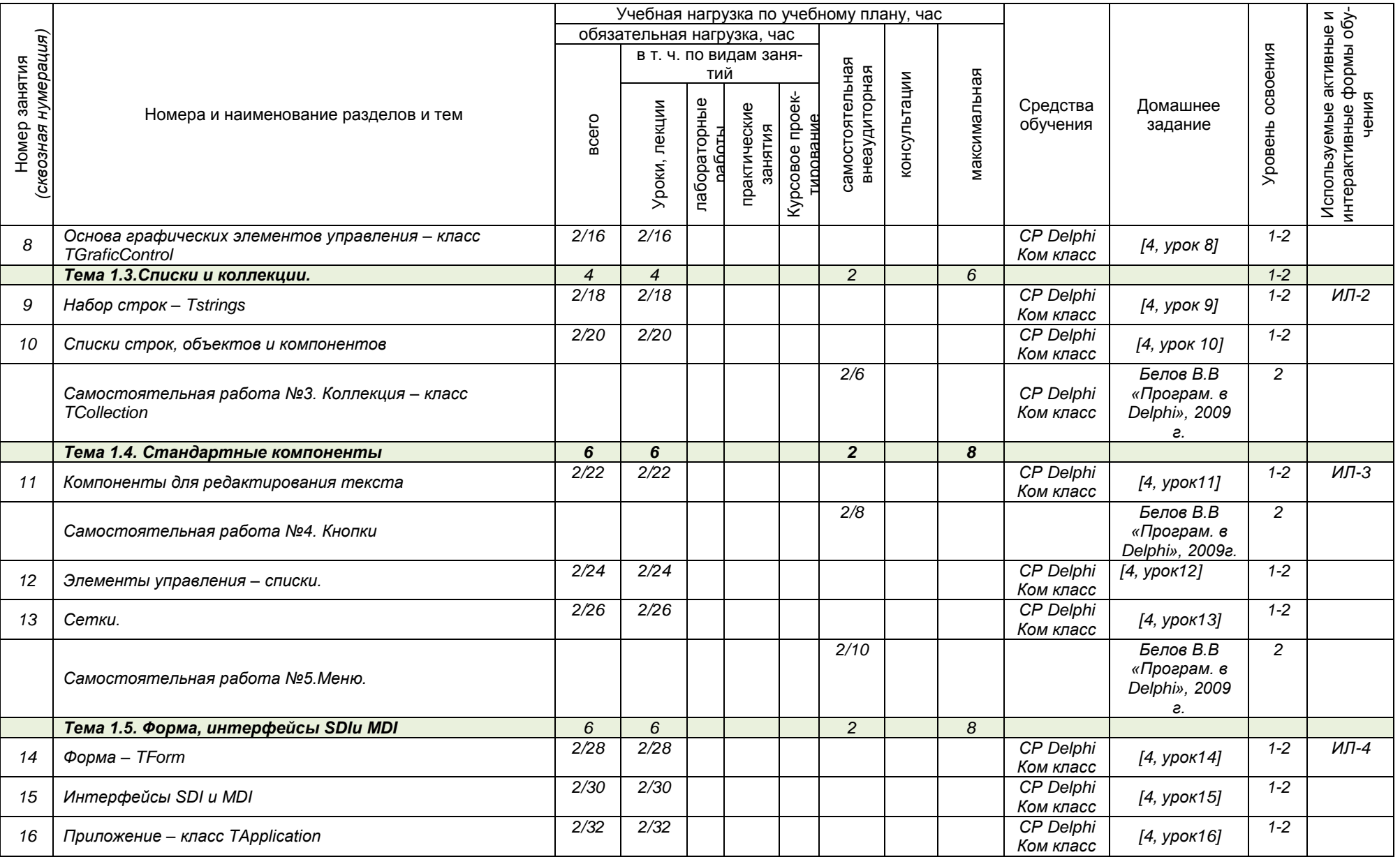

*Документ управляется программными средствами 1С: Колледж*

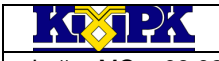

Файл: МО – 09.02.04.ОП.13.РП ОБЪЕКТНО-ОРИЕНТИРОВАННОЕ ПРОГРАММИРОВАНИЕ С.8/18

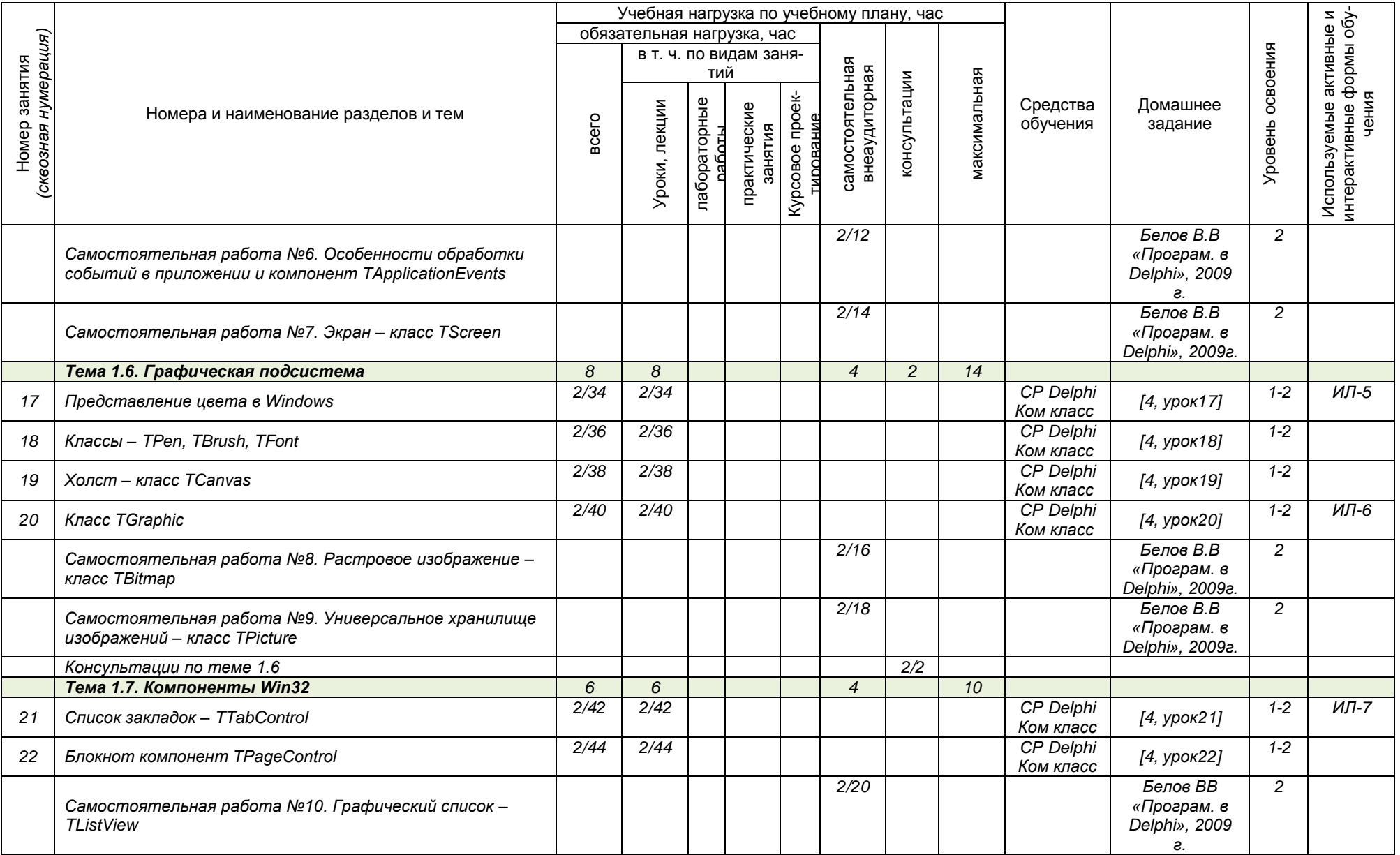

*Документ управляется программными средствами 1С: Колледж*

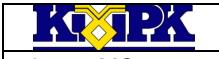

Файл: МО – 09.02.04.ОП.13.РП ОБЪЕКТНО-ОРИЕНТИРОВАННОЕ ПРОГРАММИРОВАНИЕ С.9/18

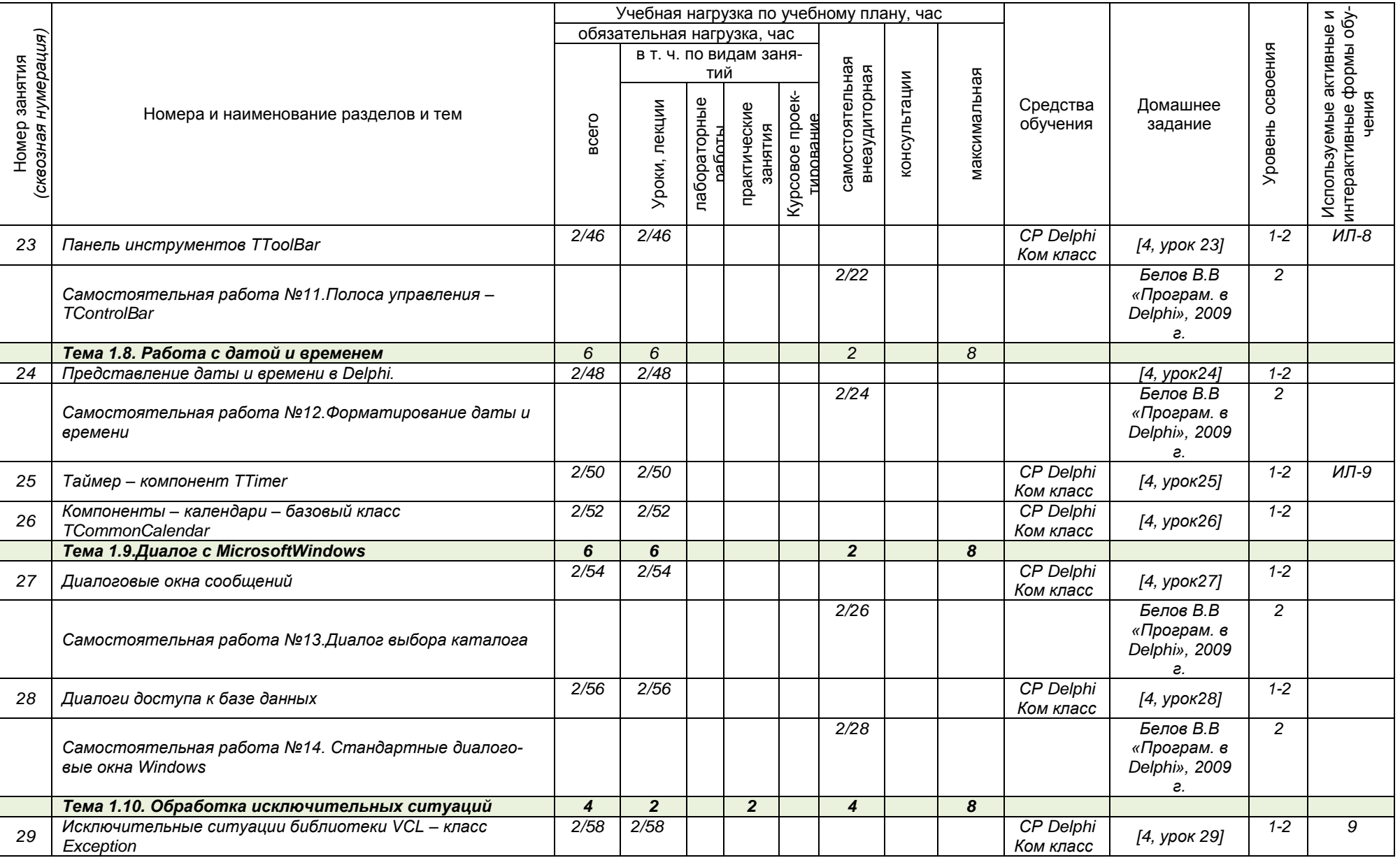

*Документ управляется программными средствами 1С: Колледж*

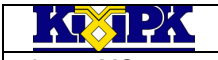

Файл: МО – 09.02.04.ОП.13.РП | ОБЪЕКТНО-ОРИЕНТИРОВАННОЕ ПРОГРАММИРОВАНИЕ | С.10/18

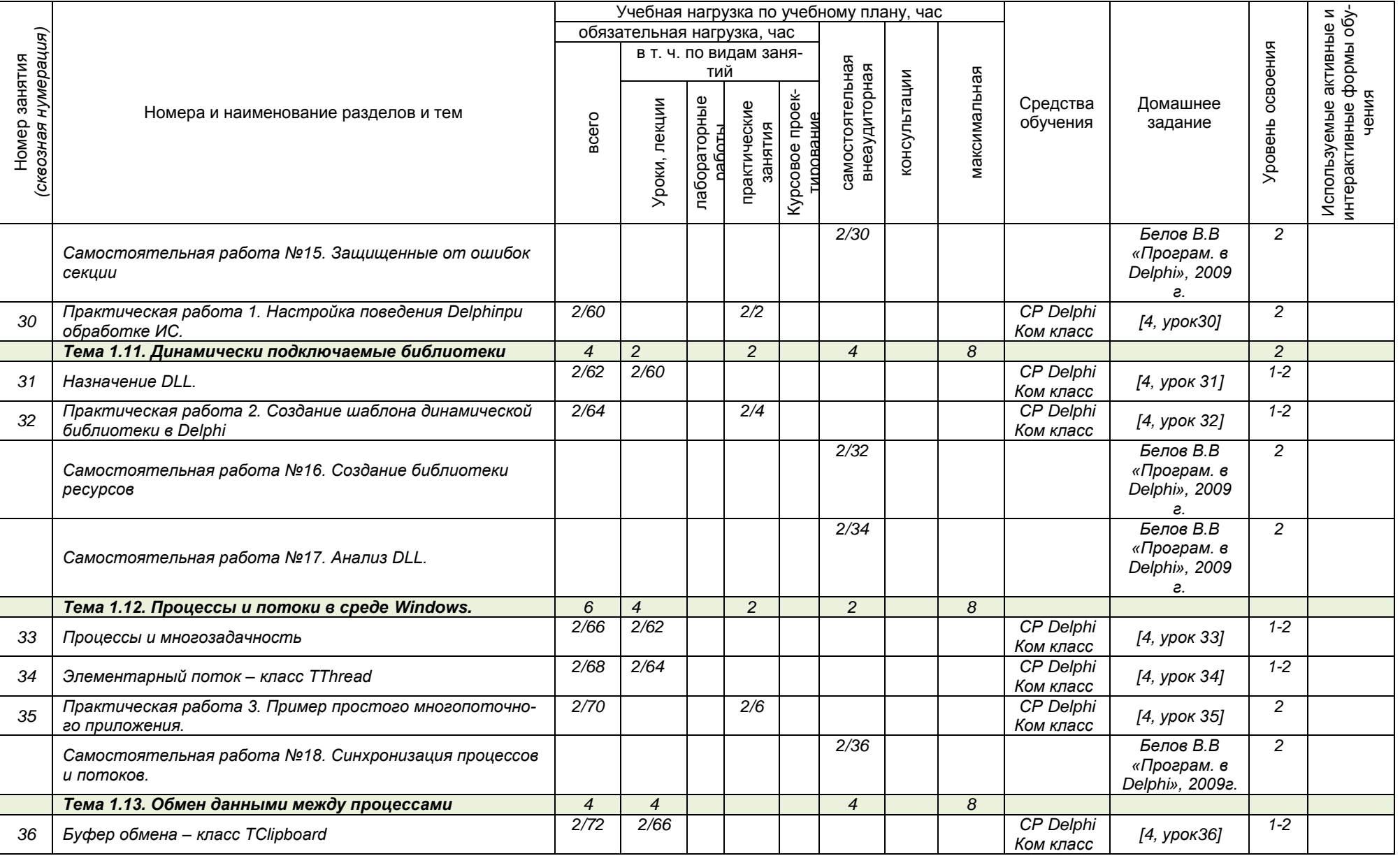

*Документ управляется программными средствами 1С: Колледж*

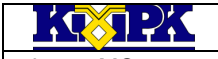

 $\phi$ айл: МО – 09.02.04.ОП.13.РП | ОБЪЕКТНО-ОРИЕНТИРОВАННОЕ ПРОГРАММИРОВАНИЕ | С.11/18

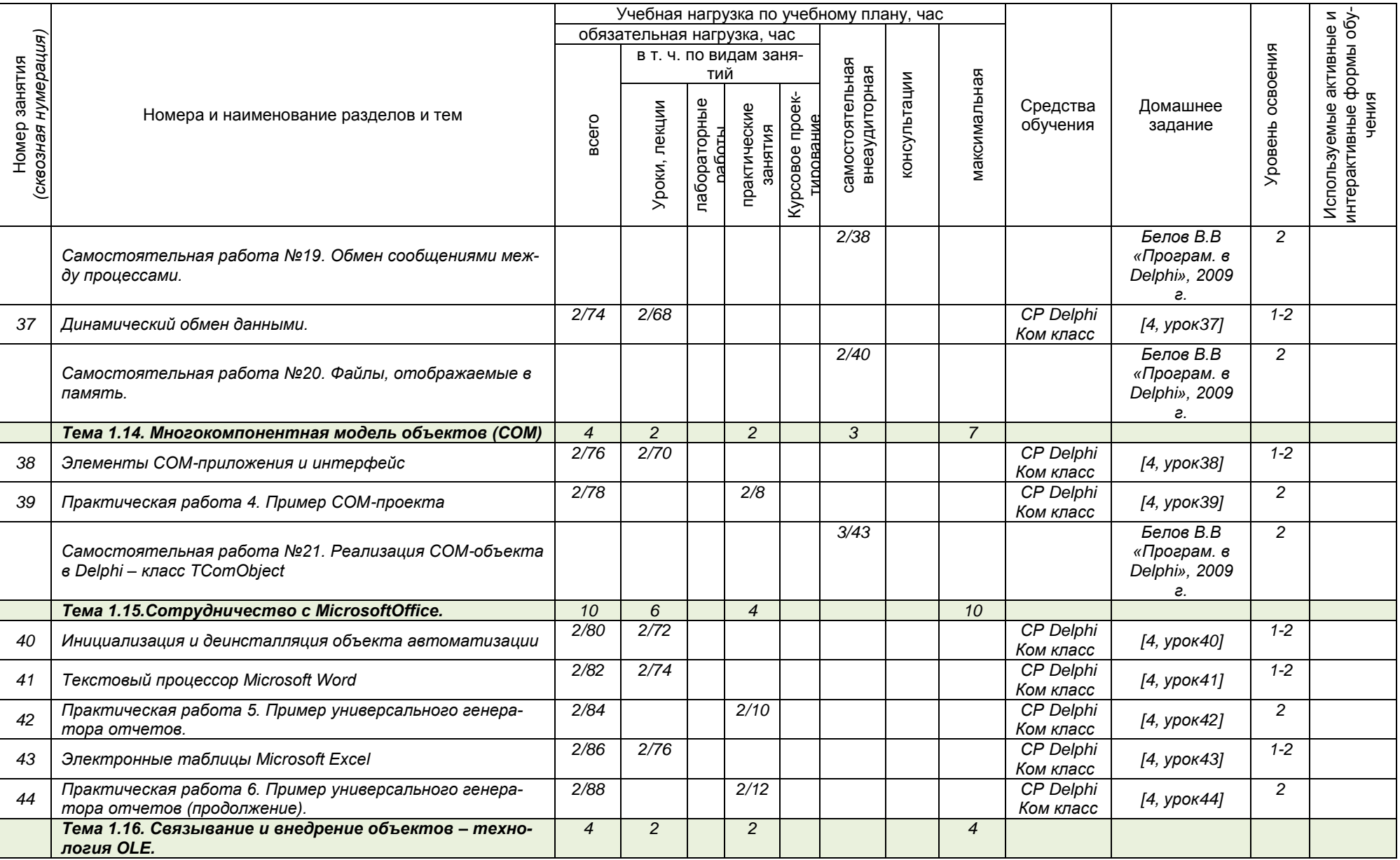

*Документ управляется программными средствами 1С: Колледж*

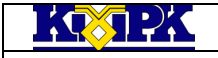

#### Файл: МО – 09.02.04.ОП.13.РП ОБЪЕКТНО-ОРИЕНТИРОВАННОЕ ПРОГРАММИРОВАНИЕ С.12/18

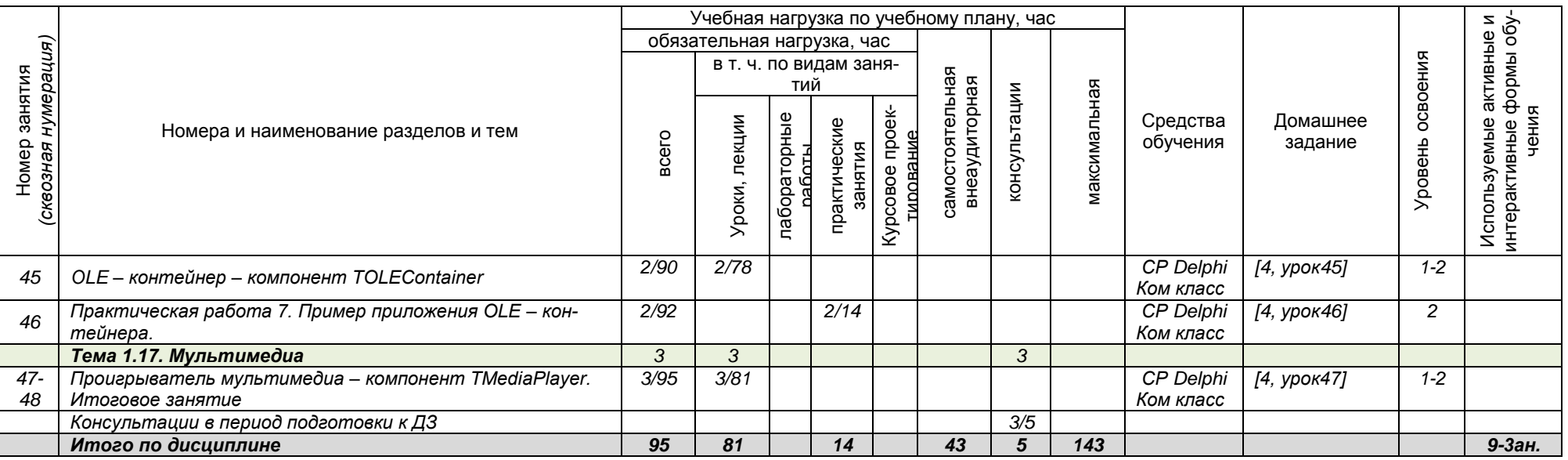

Сокращения, используемые при планировании: ТЗ - Творческие задания, ИЛ - интерактивная лекция, Д - Дискуссия

Удельный вес занятий в активных и интерактивных формах = 9 занятий (10%)

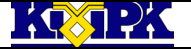

<span id="page-12-0"></span>

Файл: МО – 09.02.04.ОП.13.РП ОБЪЕКТНО-ОРИЕНТИРОВАННОЕ ПРОГРАММИРОВАНИЕ С.13/18

# 3 УСЛОВИЯ РЕАЛИЗАЦИИ УЧЕБНОЙ ДИСЦИПЛИНЫ

# 3.1 Материально-техническое обеспечение учебной дисциплины

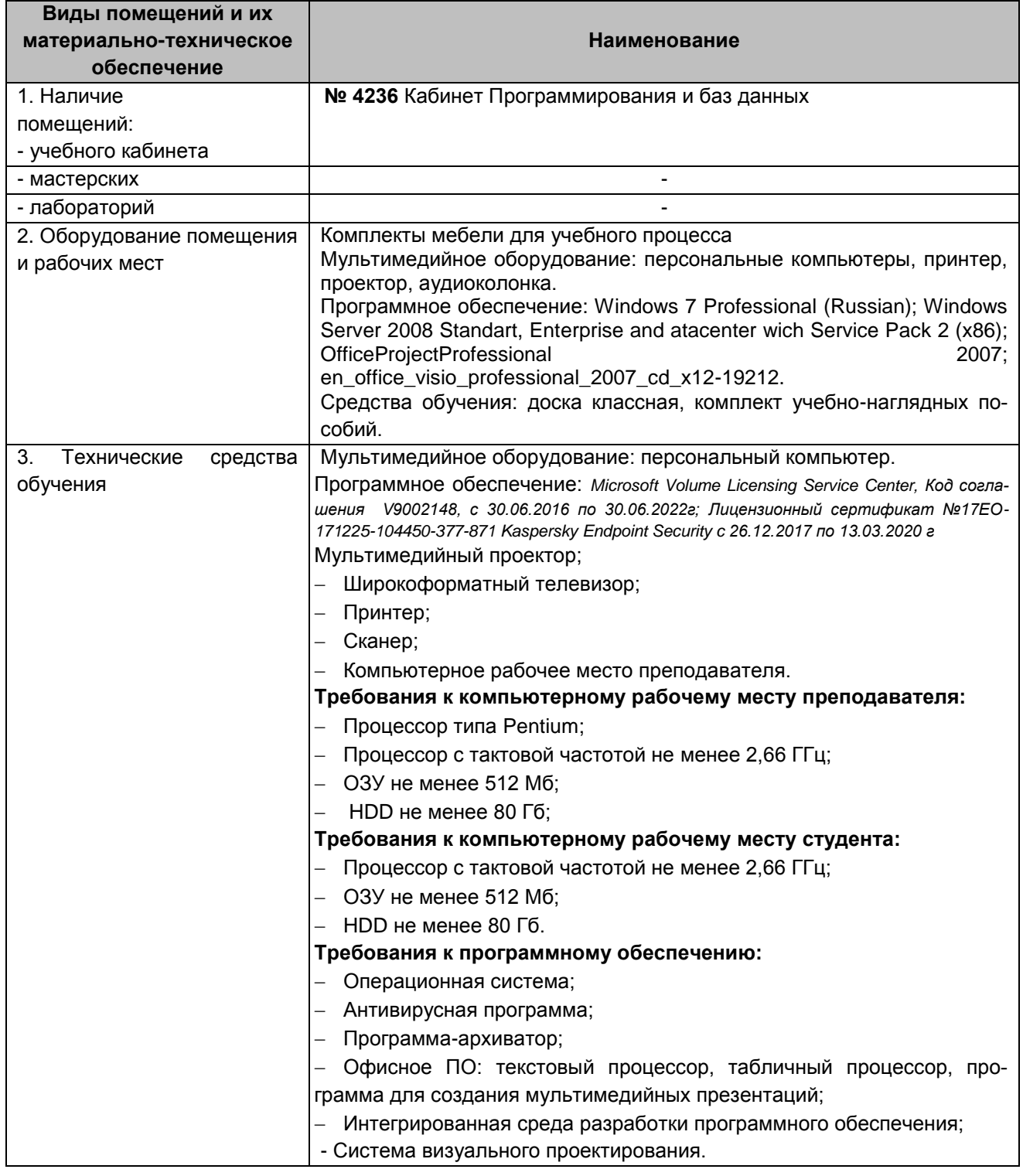

Файл: МО – 09.02.04.ОП.13.РП ОБЪЕКТНО-ОРИЕНТИРОВАННОЕ ПРОГРАММИРОВАНИЕ С.14/18

# 3.2 Учебно-методическое и информационное обеспечение учебной дисципли-

## ны

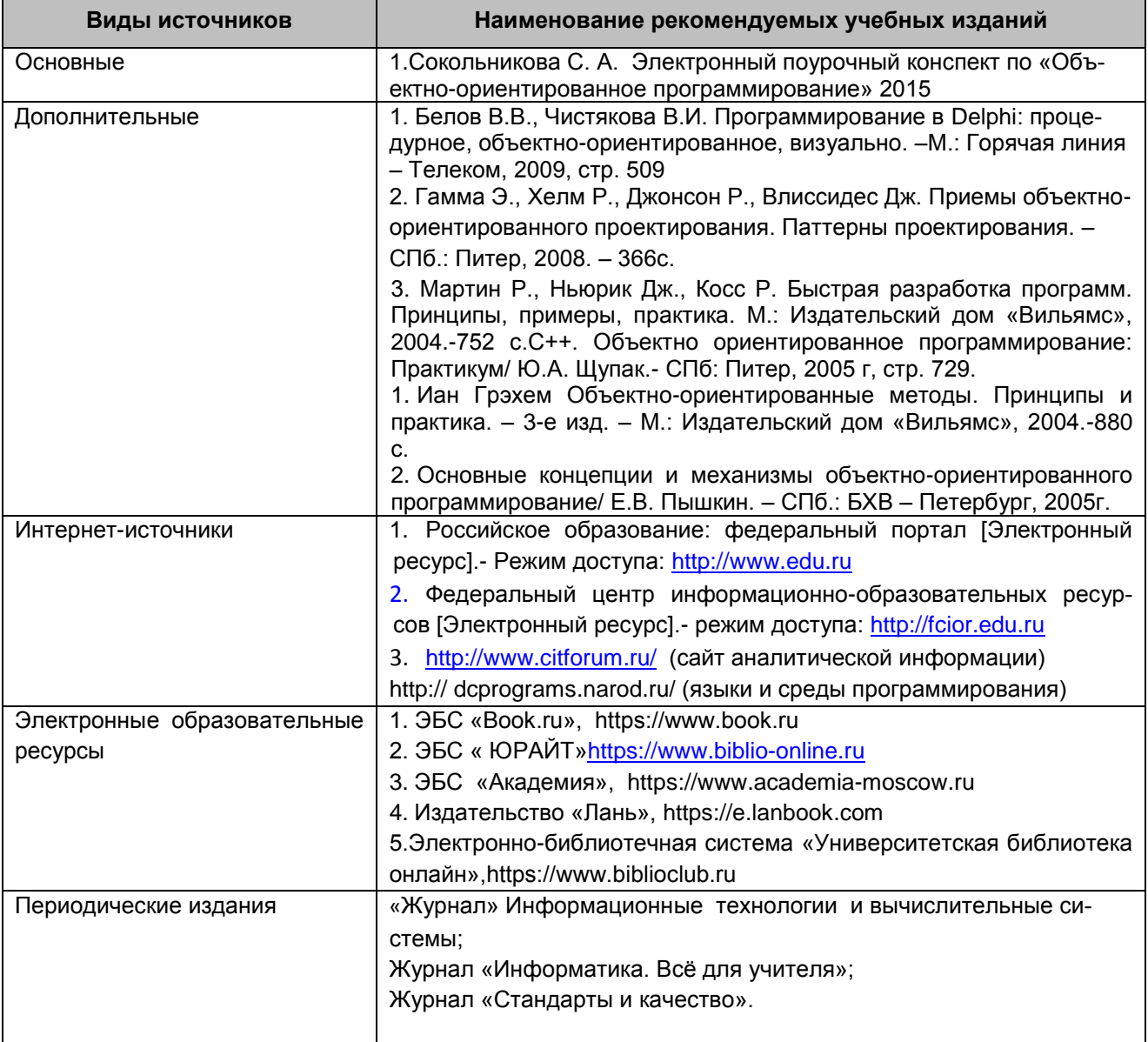

 $\mathcal{R}(\mathbf{X}) \rightarrow \mathcal{R}$ 

КМРК БГАРФ ФГБОУ ВО «КГТУ»

Файл: МО – 09.02.04.ОП.13.РП ОБЪЕКТНО-ОРИЕНТИРОВАННОЕ ПРОГРАММИРОВАНИЕ С.15/18

<span id="page-14-0"></span>4 КОНТРОЛЬ И ОЦЕНКА РЕЗУЛЬТАТОВ ОСВОЕНИЯ УЧЕБНОЙ ДИСЦИПЛИ-НЫ

Контроль и оценка результатов освоения учебной дисциплины осуществляется преподавателем в процессе *проведения практических занятий, тестирования, а также выполнения обучающимися индивидуальных заданий, исследований, промежуточной аттестации*

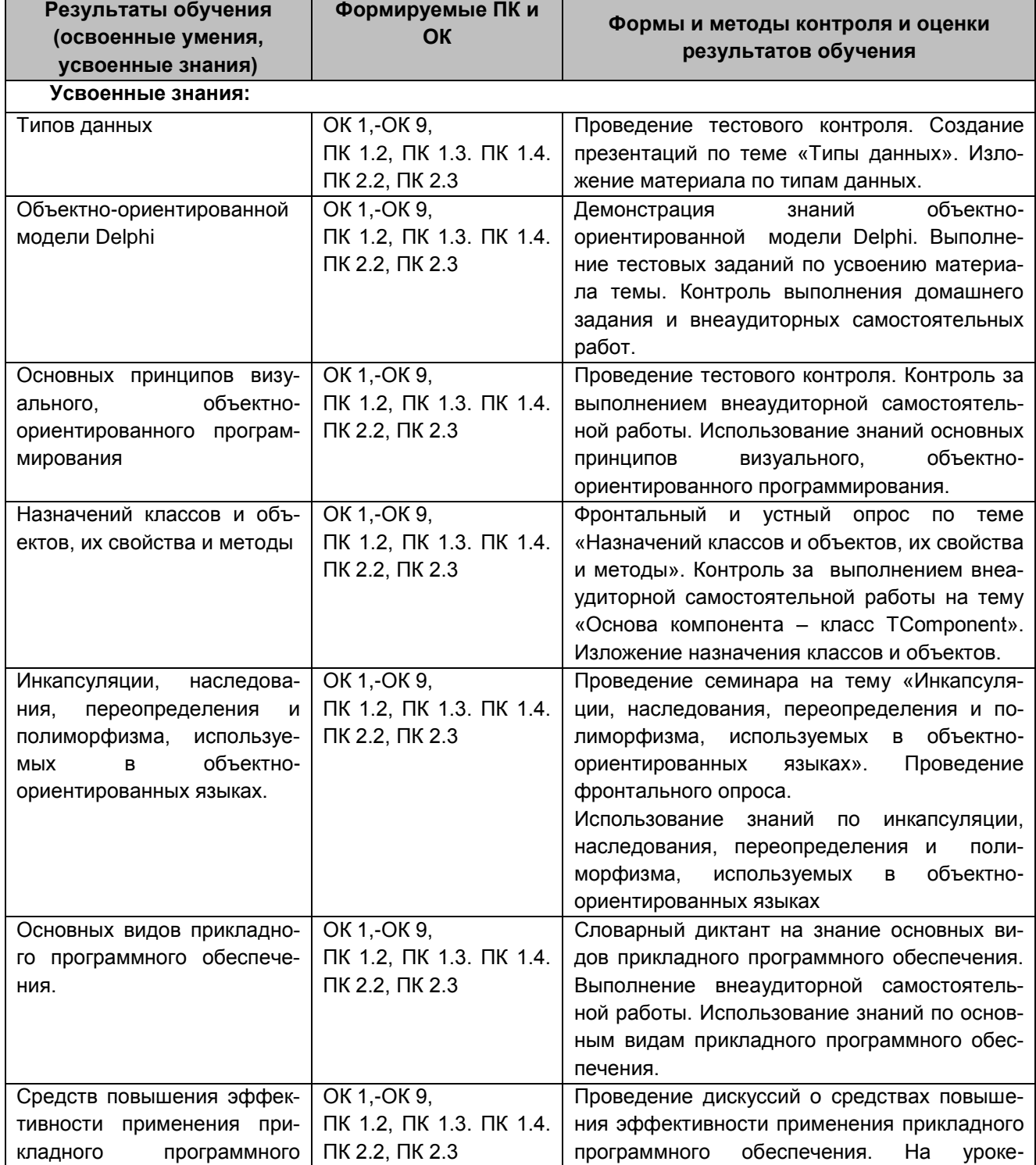

*Документ управляется программными средствами 1С: Колледж Проверь актуальность версии по оригиналу, хранящемуся в 1С: Колледж*  $35.723$ 

Уровней кладного

тами.

Delphi

тивности

уровнях.

Применять прикладное обеспечение на различных ОК 1,-ОК 9,

ПК 2.2, ПК 2.3

ПК 1.2, ПК 1.3. ПК 1.4.

КМРК БГАРФ ФГБОУ ВО «КГТУ»

Файл: МО – 09.02.04.ОП.13.РП ОБЪЕКТНО-ОРИЕНТИРОВАННОЕ ПРОГРАММИРОВАНИЕ С.16/18

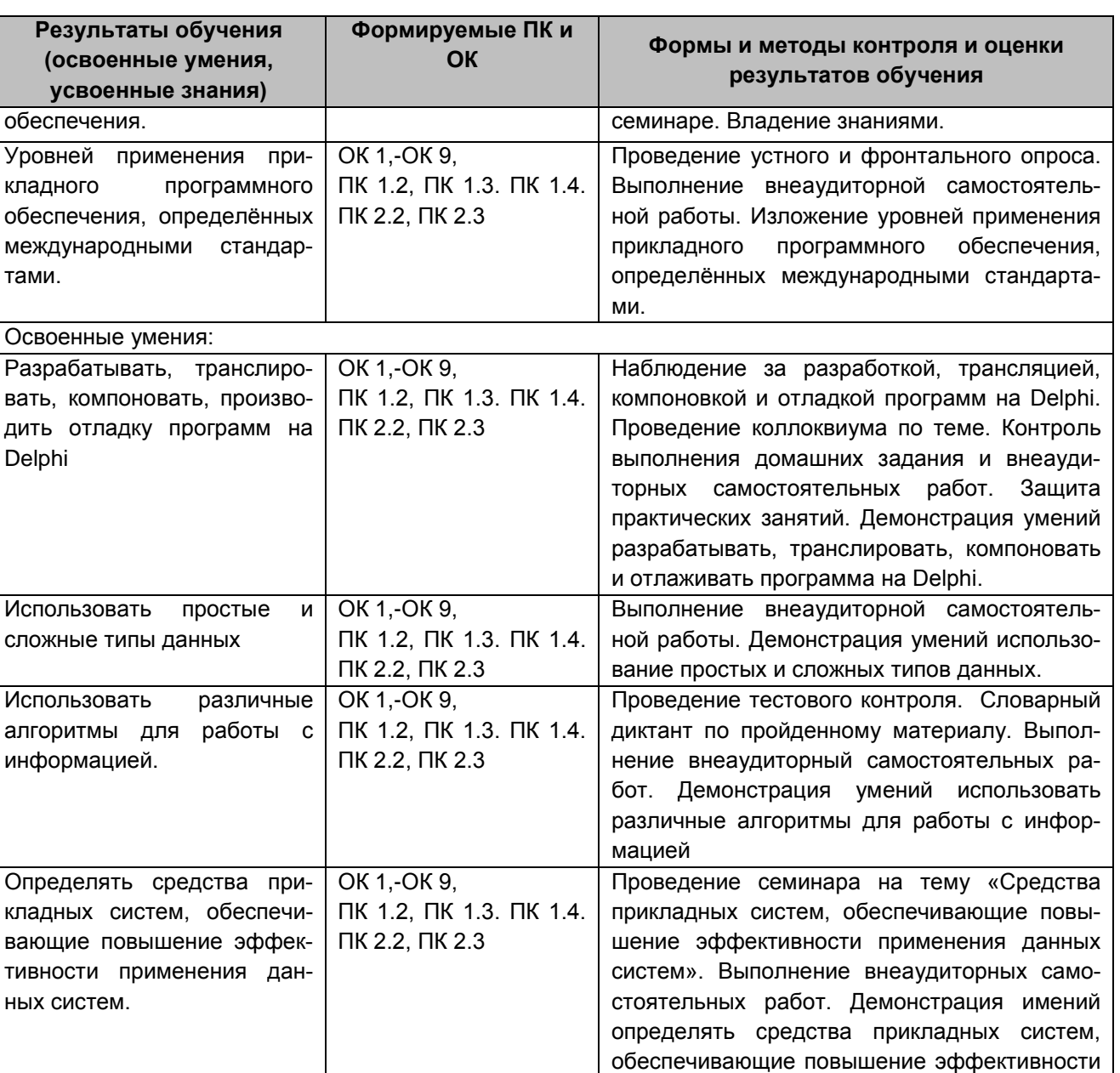

применения данных систем.

Фронтальный опрос.

Наблюдение за деятельностью на практических занятиях. Защита практических работ. Контроль выполнения индивидуальных заданий. Демонстрация умений применять прикладное обеспечение на различных уровнях.

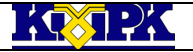

Файл: МО – 09.02.04.ОП.13.РП ОБЪЕКТНО-ОРИЕНТИРОВАННОЕ ПРОГРАММИРОВАНИЕ С.17/18

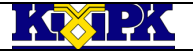

Файл: МО – 09.02.04.ОП.13.РП ОБЪЕКТНО-ОРИЕНТИРОВАННОЕ ПРОГРАММИРОВАНИЕ С.18/18